# Titanic Machine Learning from Disaster

M.A.D.-Python team: Dylan Kenny, Matthew Kiggans, Aleksandr Smirnov *Louisiana State University, MATH 4020, Professor Peter Wolenski*

*The sinking of the RMS Titanic is one of the most infamous shipwrecks in history. On April 15, 1912, during her maiden voyage, the Titanic sank after colliding with an iceberg, killing 1502 out of 2224 passengers and crew. This sensational tragedy shocked the international community and led to better safety regulations for ships.*

### Introduction

The goal of the project was to predict the survival of passengers based off a set of data. We used Kaggle competition "Titanic: Machine Learning from Disaster" (see https://www.kaggle.com/c/titanic/data) to retrieve necessary data and evaluate accuracy of our predictions. The historical data has been split into two groups, a 'training set' and a 'test set'. For the training set, we are provided with the outcome (whether or not a passenger survived). We used this set to build our model to generate predictions for the test set.

For each passenger in the test set, we had to predict whether or not they survived the sinking. Our score was the percentage of correctly predictions.

In our work, we learned

- Programming language Python and its libraries NumPy (to perform matrix operations) and SciKit-Learn (to apply machine learning algorithms)
- Several machine learning algorithms (decision tree, random forests, extra trees, linear regression)
- Feature Engineering techniques

#### We used

- Online integrated development environment *Cloud 9* [\(https://c9.io\)](https://c9.io/)
- *Python 2.7.6* with the libraries *numpy*, *sklearn*, and *matplotlib*
- *Microsoft Excel*

### Work Plan

- 1. Learn programming language Python
- 2. Learn Shennon Entropy and write Python code to compute Shennon Entropy
- 3. Get familiar with Kaggle project and try using Pivot Tables in Microsoft Excel to analyze the data.
- 4. Learn to use SciKit-Learn library in Python, including
	- a. Building decision tree
	- b. Building Random Forests
	- c. Building ExtraTrees
	- d. Using Linear Regression algorithm
- 5. Performing Feature Engineering, applying machine learning algorithms, and analyzing results

### Training and Test Data

Training and Test data come in CSV file and contain the following fields:

- Passenger ID
- Passenger Class
- Name
- Sex
- Age
- Number of passenger's siblings and spouses on board
- Number of passenger's parents and children on board
- Ticket
- Fare
- $\bullet$  Cabin
- City where passenger embarked

PassengerId, Survived, Pclass, Name, Sex, Age, SibSp, Parch, Ticket, Fare, Cabin, Embarked 1,0,3,"Braund, Mr. Owen Harris",male,22,1,0,A/5 21171,7.25,,S<br>2,1,1,"Cumings, Mrs. John Bradley (Florence Briggs Thayer)",female,38,1,0,PC 17599,71.2833,C85,C 3, 1, 3, "Heikkinen, Miss. Laina", female, 26, 0, 0, STON/02. 3101282, 7.925, , S 4, 1, 1, "Futrelle, Mrs. Jacques Heath (Lily May Peel)", female, 35, 1, 0, 113803, 53.1, C123, S 5, 0, 3, "Allen, Mr. William Henry", male, 35, 0, 0, 373450, 8.05, .<br>6, 0, 3, "Allen, Mr. James", male, 0, 0, 330877, 8.4583, .Q<br>7, 0, 1, "McCarthy, Mr. Timothy J", male, 54, 0, 0, 17463, 51.8625, E46, S 8,0,3,"Palsson, Master. Gosta Leonard",male,2,3,1,349909,21.075,,S<br>9,1,3,"Johnson, Mrs. Oscar W (Elisabeth Vilhelmina Berg)",female,27,0,2,347742,11.1333,,S 10,1,2, "Nasser, Mrs. Nicholas (Adele Achem)", female, 14, 1, 0, 237736, 30.0708, , C 11, 1, 3, "Sandstrom, Miss. Marguerite Rut", female, 4, 1, 1, PP 9549, 16.7, G6, S<br>12, 1, 1, "Bonnell, Miss. Elizabeth", female, 58, 0, 0, 113783, 26.55, C103, S 13, 0, 3, "Saundercock, Mr. William Henry", male, 20, 0, 0, A/5. 2151, 8.05, , S 14, 0, 3, "Andersson, Mr. Anders Johan", male, 39, 1, 5, 347082, 31.275, , S 15,0,3, "Vestrom, Miss. Hulda Amanda Adolfina", female, 14,0,0,350406,7.8542,,S 16, 1, 2, "Hewlett, Mrs. (Mary D Kingcome) ", female, 55, 0, 0, 248706, 16, , S<br>17, 0, 3, "Rice, Master. Eugene", male, 2, 4, 1, 382652, 29.125, , Q 18, 1, 2, "Williams, Mr. Charles Eugene", male, , 0, 0, 244373, 13, , S 19,0,3, "Vander Planke, Mrs. Julius (Emelia Maria Vandemoortele)", female, 31, 1, 0, 345763, 18, S 20, 1, 3, "Masselmani, Mrs. Fatima", female, , 0, 0, 2649, 7.225, , C

## Feature Engineering

Since the data can have missing fields, incomplete fields, or fields containing hidden information, a crucial step in building any prediction system is *Feature Engineering*. For instance, the fields Age, Fare, and Embarked in the training and test data, had missing values that had to be filled in. The field Name while being useless itself, contained passenger's Title (Mr., Mrs., etc.), we also used passenger's surname to distinguish families on board of Titanic. Below is the list of all changes that has been made to the data.

#### Extracting Title from Name

The field Name in the training and test data has the form "Braund, Mr. Owen Harris". Since name is unique for each passenger, it is not useful for our prediction system. However, a passenger's title can be extracted from his or her name. We found 10 titles:

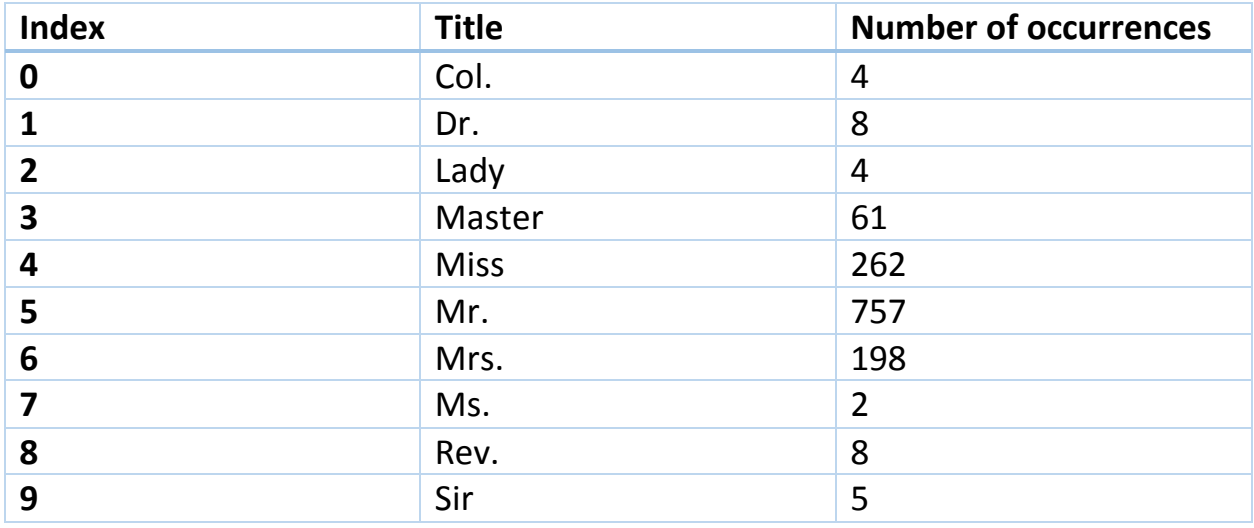

We can see that title may indicate passenger's sex (Mr. vs Mrs.), class (Lady vs Mrs.), age (Master vs Mr.), profession (Col., Dr., and Rev.).

Calculating Family Size

It seems advantageous to calculate family size as follows

Family Size = Parents Children + Siblings Spouses + 1

#### Extracting Deck from Cabin

The field Cabin in the training and test data has the form "C85", "C125", where C refers to the deck label. We found 8 deck labels: A, B, C, D, E, F, G, T. We see deck label as a refinement of the passenger's class field since the decks A and B were intended for passengers of the first class, etc.

#### Extracting Ticket Code from Ticket

The field Ticket in the training and test data has the form "A/5 21171". Although we couldn't understand meaning of letters in front of numbers in the field Ticket, we extracted those letters and used them in our prediction system. We found the following letters

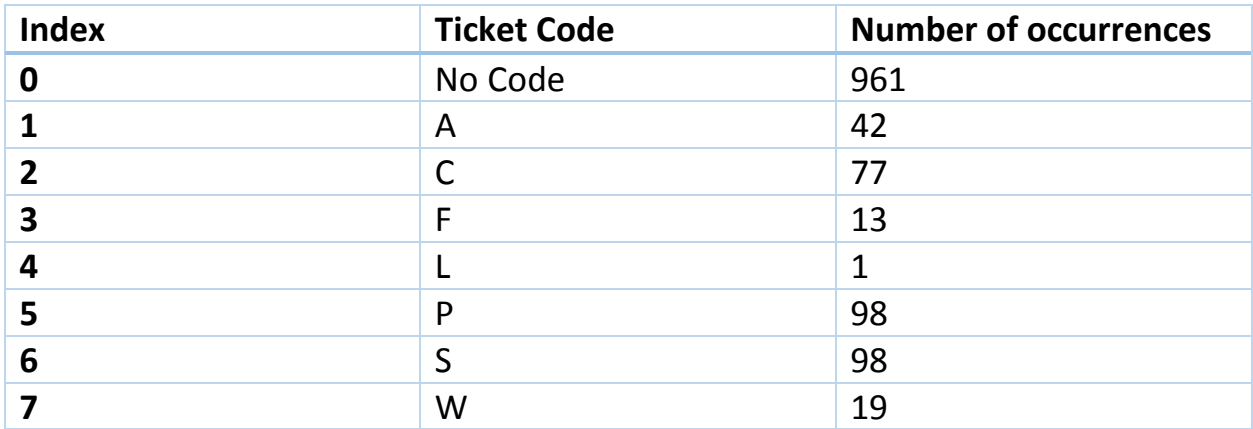

#### Filling in missing values in the fields Fare, Embarked, and Age

Since the number of missing values was small, we used median of all Fare values to fill in missing Fare fields, and the letter 'S' (most frequent value) for the field Embarked.

In the training and test data, there was significant amount of missing Ages. To fill in those, we used Linear Regression algorithm to predict Ages based on all other fields except Passenger ID and Survived.

Importance of fields

Decision Trees algorithm in the library SciKit-Learn allows to evaluate importance of each field used for prediction. Below is the chart displaying importance of each field.

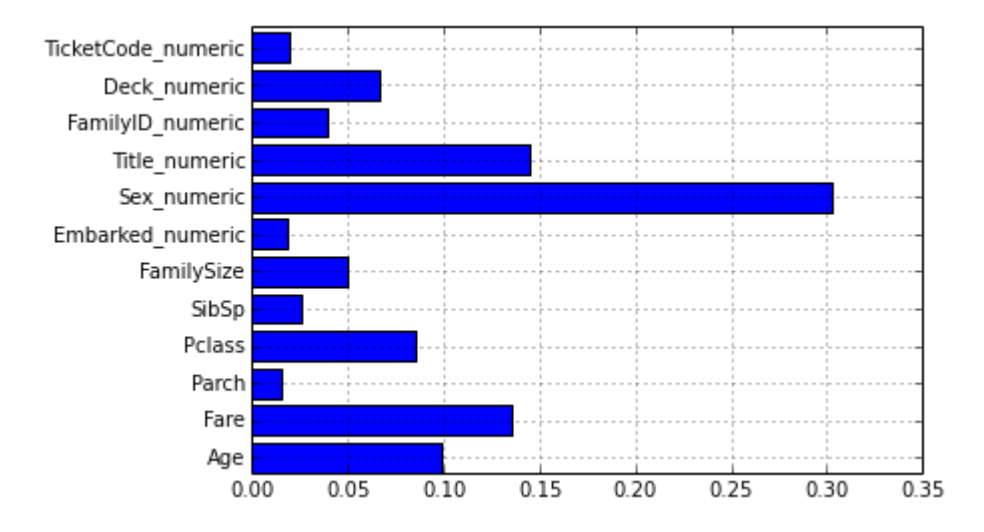

We can see that the field Sex is the most important one for prediction, followed by Title, Fare, Age, Class, Deck, Family\_Size, etc.

### Decision Trees

Our prediction system is based on growing Decision Trees to predict the survival status. A typical Decision Tree is pictured below

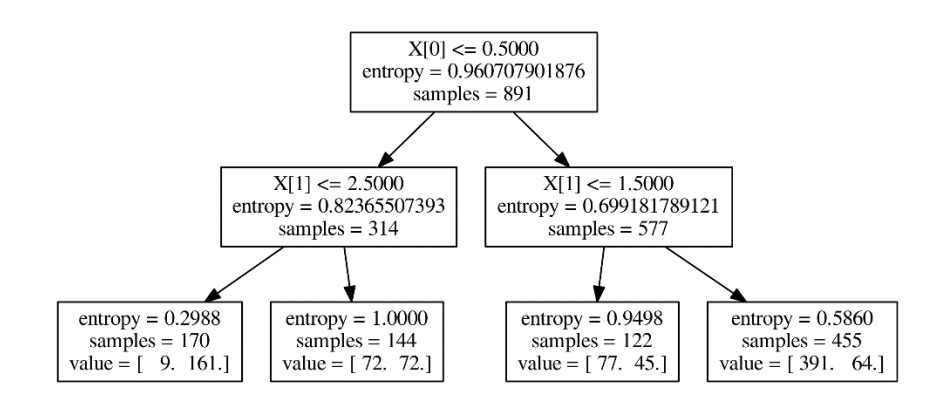

The basic algorithm for growing Decision Tree:

- 1. Start at the root node as parent node
- 2. Split the parent node based on field *X*[*i*] to minimize the sum of child nodes uncertainty (maximize information gain)
- 3. Assign training samples to new child nodes
- 4. Stop if leave nodes are pure or early stopping criteria is satisfied, otherwise repeat step 1 and 2 for each new child node

Stopping Rules:

- 1. The leaf nodes are pure
- 2. A maximal node depth is reached
- 3. Splitting a node does not lead to an information gain

In order to measure uncertainty and information gain, we used the formula

$$
IG(D_p) = I(D_p) - \frac{N_{left}}{N_p}I(D_{left}) - \frac{N_{right}}{N_p}I(D_{right})
$$

where

- $\bullet$  *IG* : Information Gain
- $\bullet$  I: Impurity (Uncertainty Measure)
- $N_p$ ,  $N_{left}$ ,  $N_{right}$  : number of samples in the parent, the left child, and the right child nodes
- $D_p$ ,  $D_{left}$ ,  $D_{right}$  : training subset of the parent, the left child, and the right child nodes

For Uncertainty Measure, we used Entropy defined by

$$
I(p_1, p_2) = -p_1 \log_2 p_1 - p_2 \log_2 p_2
$$

and GINI index defined by

$$
I(p_1, p_2) = 2p_1p_2
$$

The graphs of both measures are given below

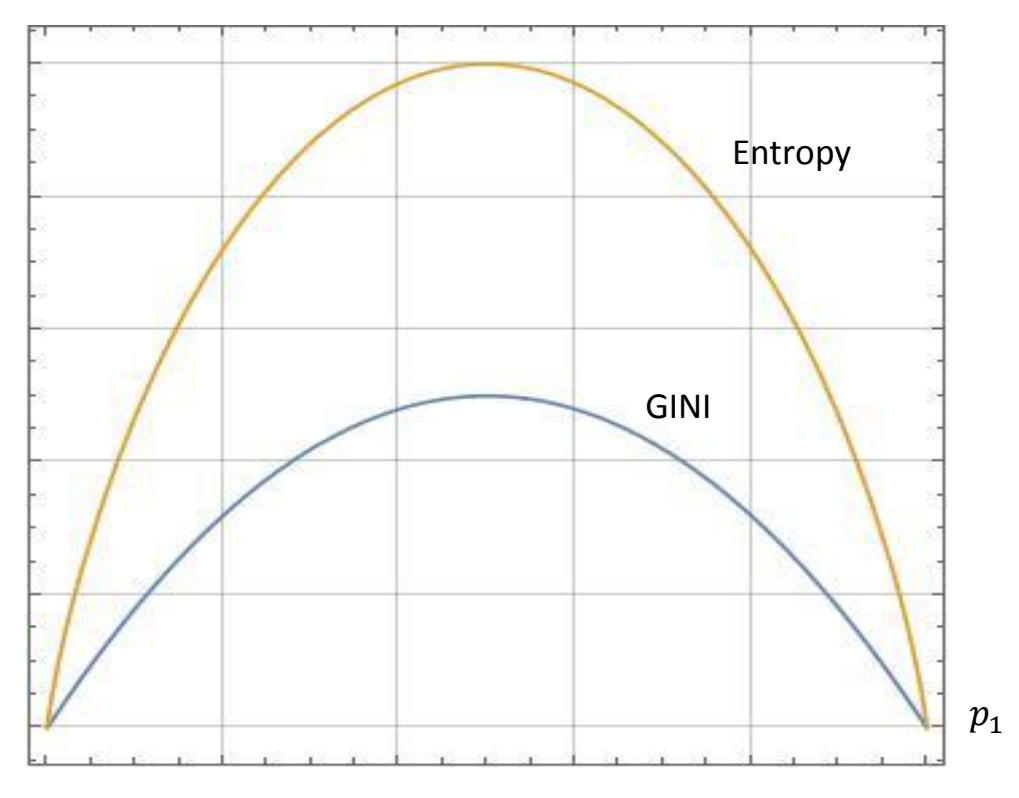

We can see on the graph that when probability of an event is 0 or 1, then the uncertainty measure equals to 0, while if probability of an event is close to ½, then the uncertainty measure is maximum.

### Random Forest and ExtraTrees

One common issue with all machine learning algorithms is *Overfitting*. For Decision Tree, it means growing too large tree (with strong bias, small variation) so it loses its ability to generalize the data and to predict the output. In order to deal with overfitting, we can grow several decision trees and take the average of their predictions. The library SciKit-Learn provides to such algorithm *Random Forest* and *ExtraTrees*.

In *Random Forest*, we grow *N* decision trees based on randomly selected subset of the data and randomly selected *M* fields, where  $M = \sqrt{\tau}$  to  $\tau$  fields.

In *ExtraTrees*, in addition to randomness of subsets of the data and of field, splits of nodes are chosen randomly.

# Conclusion

As a result of our work, we gained valuable experience of building prediction systems and achieved our best score on Kaggle: 80.383% of correct predictions (in Kaggle leaderboard, it corresponds to positions 477 - 881 out of 3911 participants).

- We performed featured engineering techniques
	- Changed alphabetic values to numeric
	- Calculated family size
	- Extracted title from name and deck label from ticket number
	- Used linear regression algorithm to fill in missing ages
- We used several prediction algorithms in python
	- Decision tree
	- Random forests
	- Extra trees
- We achieved our best score 80.383% correct predictions